## Supplemental Figure 4

*For TIFF files input*: create a folder (*Junctions\_tiff)* and save inside Z-stack images separately for each junction in subfolder (*Junction1, 2, etc.)*.

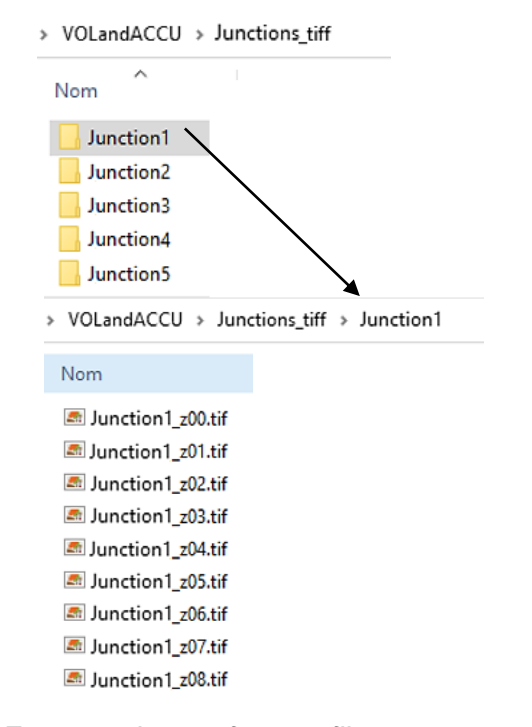

*For proprietary format files*: create a folder (*Junctions\_lif)* and save inside single files for each junction.

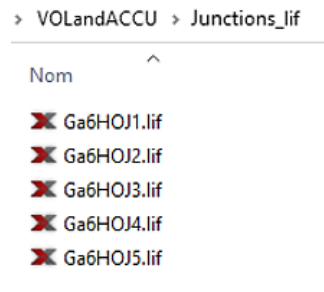

## Input Data Output Data

*For the Volume macro (Macro\_NMJ\_VOL)*: create a folder (*Save\_Volume*) in which the macro will save single subfolders containing the data of each analyzed junction.

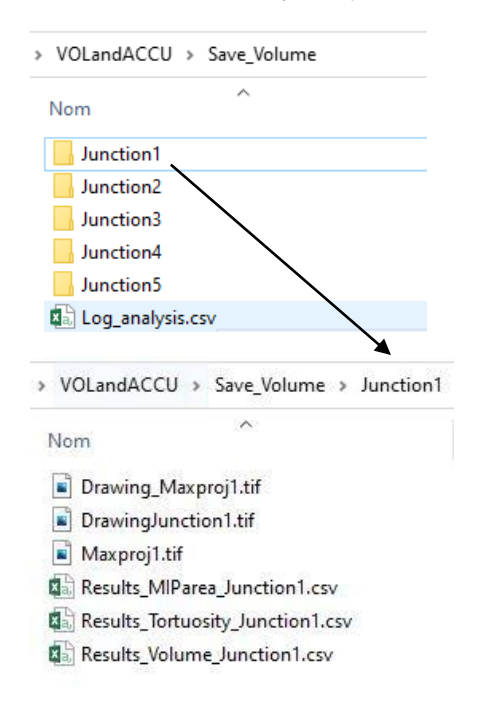

Each subfolder contains the images of the junction and the results datasheet. An additional *.csv* file is created with a summary of the results in the root folder (*Log\_analysis.csv*).

*For the Accumulation macro (Macro\_NMJ\_ACCU)*: create a folder (*Save\_Accu*) in which the macro will save the detection of the junction, a maximal projection and datasheets containing the results. An additional *.csv* file is created containing a summary of the results.

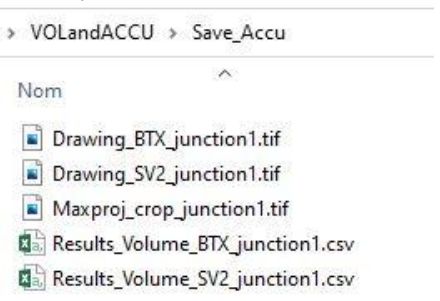